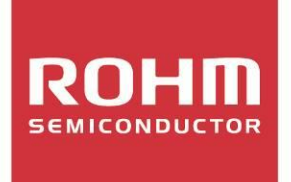

# **4 Steps for Successful Thermal Designing of Power Devices**

**White Paper** 

## **Summary**

From railways to automobiles, infrastructure and even home appliances, power electronics support our daily lives in many familiar ways. In order to ensure energy saving and low (or netzero) carbon emissions, ever more advanced and highly efficient power electronics technology is required. We already have next-generation power devices like IGBTs, SiCs and GaNs that can help us attain these goals. However, if used incorrectly, these devices may lead to unexpected problems and reduced reliability. In worst-case scenarios, they may even result in product recalls as a result of problems in the market. Thermal design, which has a direct effect on reliability, is therefore particularly important. Once problems have occurred, man-hours and additional costs required for reworking (eg. re-selecting parts, correcting board patterns, redesigning heat dissipation, etc.) increase enormously. ROHM has prepared several application notes on the thermal design knowledge required to improve set reliability and reduce design rework. In this white paper we introduce some of them.

# **Introducing application notes**

Figure 1 shows the tools and support that ROHM can provide to assist with users' development process.

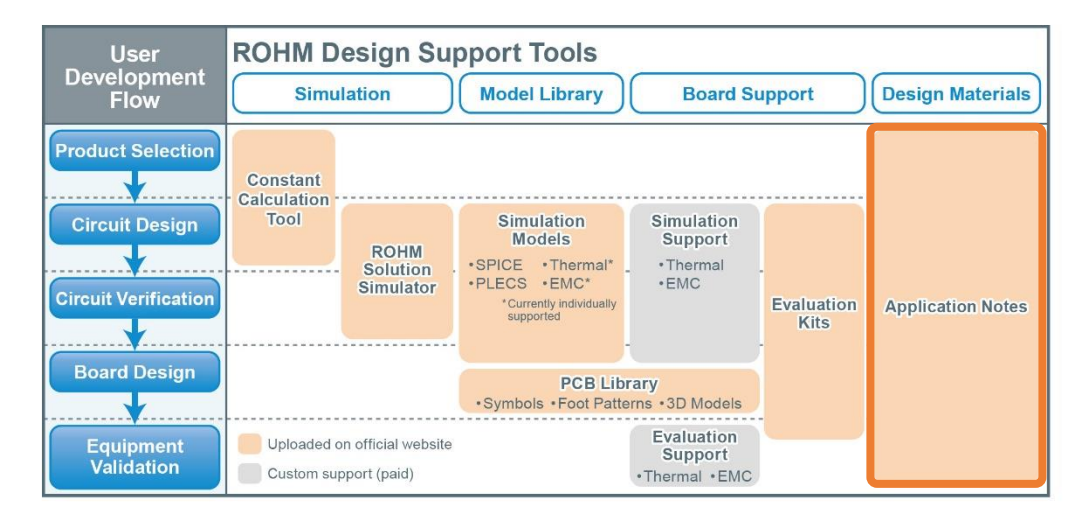

Figure 1. Design and verification support tools provided by ROHM

Application notes are documents presenting the technical information required at each stage of users' development process and offer broad support, from basics to practical matters. In this document we introduce the application notes we have prepared for successful thermal design, divided in four steps.

[Step 1 Learning the basics of thermal design](#page-2-0) [Step 2 Knowing the thermal properties of each component used](#page-3-0) [Step 3 Making the best use of thermal simulations](#page-6-0) [Step 4 Performing accurate thermal measurements](#page-8-0)

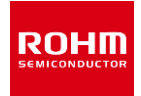

#### <span id="page-2-0"></span>**Step 1 Learning the basics of thermal design**

Knowing the basics of thermal design is extremely important. No matter how expensive a system (measuring instrument or simulator) you may adopt, unless you know the basics, you won't be able to use it effectively because of unsuccessful thermal design. First of all, we would like for you to grasp the importance of thermal design by reading "What Is Thermal [Design?"](https://fscdn.rohm.com/en/products/databook/applinote/common/what_is_thermal_design_an-e.pdf) (Fig. 2).

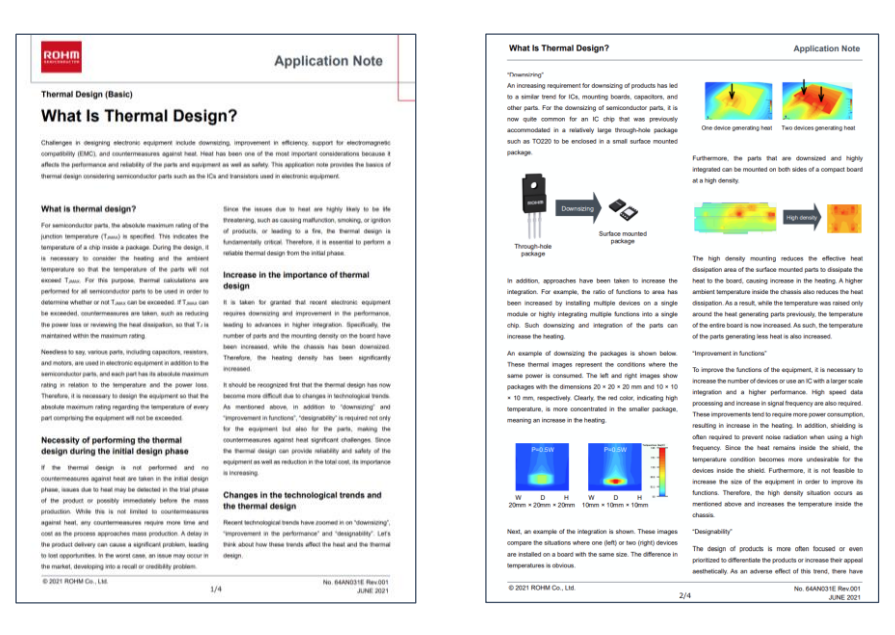

Figure 2. [What Is Thermal Design?](https://fscdn.rohm.com/en/products/databook/applinote/common/what_is_thermal_design_an-e.pdf) (excerpt)

The most important parameter in thermal design is the "thermal resistance" of each component. The proper use of thermal resistance helps us understand complicated heat transfer phenomena in simple terms, and represents a shortcut to successful thermal design (["Basics of Thermal Resistance and Heat Dissipation"](https://fscdn.rohm.com/en/products/databook/applinote/common/basics_of_thermal_resistance_and_heat_dissipation_an-e.pdf) Fig. 3).

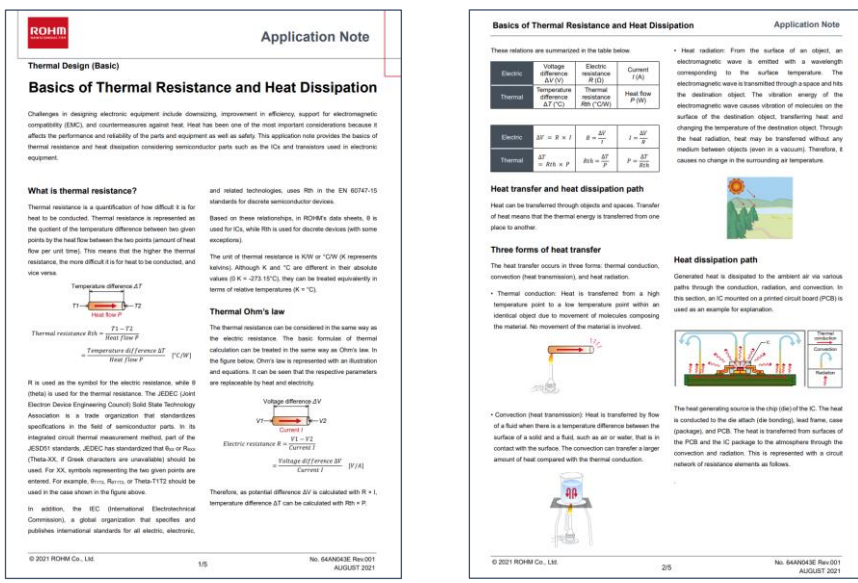

Figure 3. [Basics of Thermal Resistance and Heat Dissipation](https://fscdn.rohm.com/en/products/databook/applinote/common/basics_of_thermal_resistance_and_heat_dissipation_an-e.pdf) (excerpt)

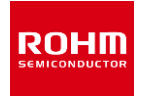

# <span id="page-3-0"></span>**Step 2 Knowing the thermal properties of each component used**

For users of semiconductors to fully achieve the specifications of the sets developed, it is necessary to know certain characteristics of the power devices used. Specifically, these characteristics are "absolute maximum rating for junction temperature", "thermal resistance" and "calorific value (power loss)." The absolute maximum rating for junction temperature varies from device to device, but is always included for reference in the data sheet. For example, in the case of SiC MOSFET, a junction temperature of 175ºC is the absolute maximum rating (Fig. 4).

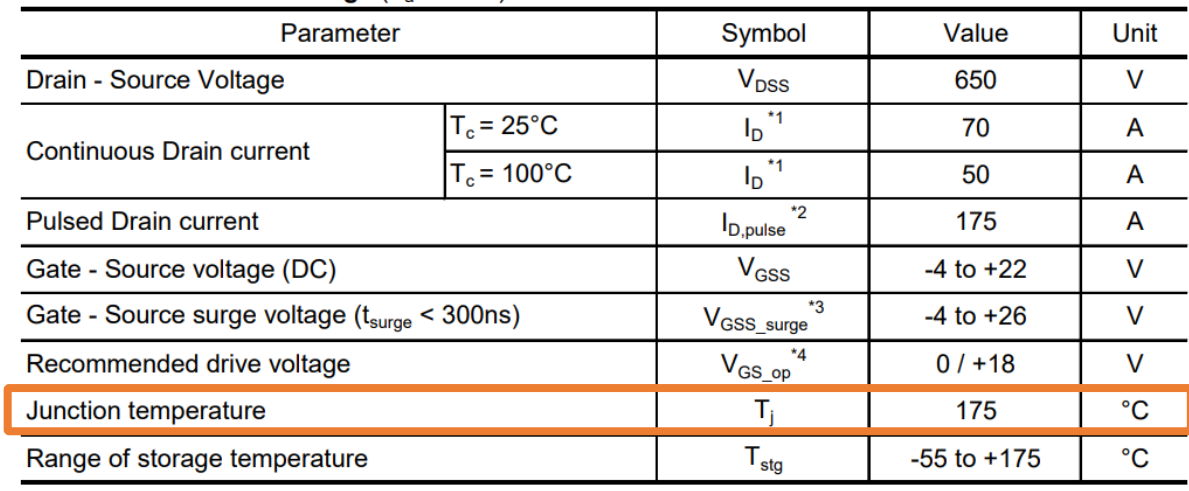

#### • Absolute maximum ratings  $(T_a = 25^{\circ}C)$

Figure 4. Example of absolute maximum ratings in data sheet [\(SCT3030AW7\)](https://fscdn.rohm.com/en/products/databook/datasheet/discrete/sic/mosfet/sct3030aw7-e.pdf)

Thermal resistance is another piece of information that is always included in the data sheet (Fig. 5).

#### ●Thermal resistance

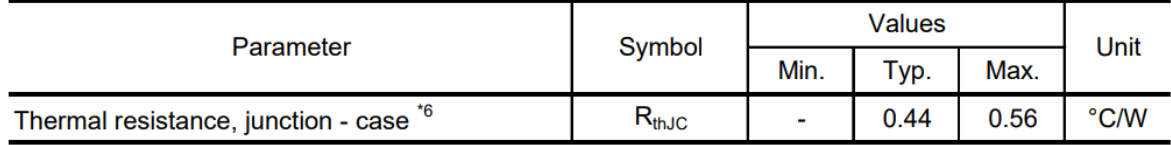

Figure 5. Example of Thermal Resistance in Data Sheet [\(SCT3030AW7\)](https://fscdn.rohm.com/en/products/databook/datasheet/discrete/sic/mosfet/sct3030aw7-e.pdf)

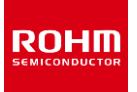

While there are different thermal resistance parameters, for example RthJA, which indicates the thermal resistance between the junction and the surrounding environment, the one listed in the data sheet of power devices is thermal resistance RthJC. RthJC is the value of thermal resistance between the junction and the case, and it is measured as specified in JEDEC Standard JESD 51-14 \*1. ["Measurement Method and Usage of Thermal Resistance RthJC"](https://fscdn.rohm.com/en/products/databook/applinote/discrete/common/rthjc_measurement_and_usage_an-e.pdf) (Fig. 6), which describes how to measure RthJC and which points to pay attention to, presents information that any power device user should know.

![](_page_4_Figure_2.jpeg)

Figure 6. [Measurement Method and Usage of Thermal Resistance RthJC](https://fscdn.rohm.com/en/products/databook/applinote/discrete/common/rthjc_measurement_and_usage_an-e.pdf) (excerpt)

Just as important as thermal resistance is calorific value (power loss). Since calorific value depends not only on the characteristics of the power device but also on circuit operation, it must be calculated based on the application used. ["Calculation of Power Dissipation in](https://fscdn.rohm.com/en/products/databook/applinote/common/pd_calc_power_dissipation_switching_cir_an-e.pdf)  [Switching Circuit"](https://fscdn.rohm.com/en/products/databook/applinote/common/pd_calc_power_dissipation_switching_cir_an-e.pdf) describes how to calculate calorific value (power loss) in inductance load switching (Fig. 7).

![](_page_4_Figure_5.jpeg)

Figure 7. [Calculation of Power Dissipation in Switching Circuit](https://fscdn.rohm.com/en/products/databook/applinote/common/pd_calc_power_dissipation_switching_cir_an-e.pdf) (excerpt)

![](_page_4_Picture_7.jpeg)

If the calorific value (power loss) changes over time, it is necessary to determine junction temperature using the transient thermal resistance listed in the data sheet. ["Method for](https://fscdn.rohm.com/en/products/databook/applinote/common/tj_from_transient_rth_data_an-e.pdf)  [Calculating Junction Temperature from Transient Thermal Resistance Data"](https://fscdn.rohm.com/en/products/databook/applinote/common/tj_from_transient_rth_data_an-e.pdf) (Fig. 8) describes how to determine junction temperature from the transient thermal resistance data.

![](_page_5_Figure_2.jpeg)

![](_page_5_Figure_3.jpeg)

![](_page_5_Picture_4.jpeg)

#### <span id="page-6-0"></span>**Step 3 Making the best use of thermal simulations**

When it comes to simulations in thermal design, many users will no doubt immediately think of 3D CFD (Computational Fluid Dynamics) simulations. Broadly speaking, simulations using CFD require specialized knowledge, which is why many circuit designers may not be familiar with it. In order to help such circuit designers to easily perform thermal simulations, ROHM has released online a thermal model to be used in SPICE-based simulators, which are often used for electric circuit simulations. ["What is a Thermal Model?"](https://fscdn.rohm.com/en/products/databook/applinote/discrete/sic/common/what_is_a_thermal_model_sic_an-e.pdf) (Fig. 9) explains what thermal models are, while ["How to Use Thermal Models"](https://fscdn.rohm.com/en/products/databook/applinote/discrete/sic/common/how_to_use_thermal_models_an-e.pdf) (Fig. 10) explains how to download the thermal model and how to use it for thermal simulations.

![](_page_6_Picture_60.jpeg)

#### Figure 9. [What is a Thermal Model?](https://fscdn.rohm.com/en/products/databook/applinote/discrete/sic/common/what_is_a_thermal_model_sic_an-e.pdf) (excerpt)

![](_page_6_Picture_61.jpeg)

Figure 10. [How to Use Thermal Models](https://fscdn.rohm.com/en/products/databook/applinote/discrete/sic/common/how_to_use_thermal_models_an-e.pdf) (excerpt)

![](_page_6_Picture_7.jpeg)

#### **Power Device Thermal Design 4steps White Paper**

While SPICE simulations using thermal models are suitable for estimating junction temperature at the initial stage of design, they cannot be used to calculate the thermal resistance of the entire set, including insulating sheet and heat sink. In order to find out the heat dissipation performance of a set, it is recommended to use 3D CFD simulations. The models used for 3D CFD simulation are described in ["Two-Resistor Model for Thermal](https://fscdn.rohm.com/en/products/databook/applinote/common/two_resistor_model_for_thermal_simulation-e.pdf)  [Simulation"](https://fscdn.rohm.com/en/products/databook/applinote/common/two_resistor_model_for_thermal_simulation-e.pdf) (Fig. 11). Besides describing the simplest model, the two-resistor model, it also describes other models like the DELPHI model and the detailed model. Should it be required, individual support is also available for models used in 3D CFD simulations. In the end, however, it is necessary to formulate a judgment by measuring the actual device.

![](_page_7_Figure_2.jpeg)

Figure 11. [Two-Resistor Model for Thermal Simulation](https://fscdn.rohm.com/en/products/databook/applinote/common/two_resistor_model_for_thermal_simulation-e.pdf) (excerpt)

![](_page_7_Picture_4.jpeg)

#### <span id="page-8-0"></span>**Step 4 Performing accurate thermal measurements**

When a prototype is completed, it is necessary to verify that it performs as designed by taking actual measurements. The first element of thermal design to check is "calorific value (power loss)". For the measurement of calorific value, see ["Calculating Power Loss from Measured](https://fscdn.rohm.com/en/products/databook/applinote/discrete/sic/common/pd_calc_power_loss_measured_waveform_an-e.pdf)  [Waveforms"](https://fscdn.rohm.com/en/products/databook/applinote/discrete/sic/common/pd_calc_power_loss_measured_waveform_an-e.pdf) (Fig. 12).

![](_page_8_Figure_3.jpeg)

Figure 12. [Calculating Power Loss from Measured Waveforms](https://fscdn.rohm.com/en/products/databook/applinote/discrete/sic/common/pd_calc_power_loss_measured_waveform_an-e.pdf) (excerpt)

For skew errors, which can be problematic when acquiring waveforms, refer also to ["Importance of Probe Calibration When Measuring Power: Deskew"](https://fscdn.rohm.com/en/products/databook/applinote/common/Importance_probe_calibration_descue_an-e.pdf) (Fig. 13), which describes the importance of probe deskew.

![](_page_8_Figure_6.jpeg)

Figure 13. [Importance of Probe Calibration When Measuring Power: Deskew](https://fscdn.rohm.com/en/products/databook/applinote/common/Importance_probe_calibration_descue_an-e.pdf) (excerpt)

![](_page_8_Picture_8.jpeg)

#### **Power Device Thermal Design 4steps White Paper**

The last important element is temperature measurement. "Notes for Temperature [Measurement Using Thermocouples"](https://fscdn.rohm.com/en/products/databook/applinote/common/notes_on_temperature_measurement_using_thermocouples_an-e.pdf) (Fig. 14) focuses on the points that may prove problematic when measuring temperature with a thermocouple and presents them together with actual measurement results. "Precautions When Measuring the Rear of the Package [with a Thermocouple"](https://fscdn.rohm.com/en/products/databook/applinote/common/precautions_when_measuring_the_rear_of_the_package_with_a_thermocouple_an-e.pdf) (Fig. 15) describes the precautions required when measuring temperature by digging a groove in the rear of the package, something which is rarely done by users. While this method is not recommended for semiconductor vendors, if implementing it, great care must be taken when measuring.

![](_page_9_Picture_65.jpeg)

#### Figure 14. [Notes for Temperature Measurement Using Thermocouples](https://fscdn.rohm.com/en/products/databook/applinote/common/notes_on_temperature_measurement_using_thermocouples_an-e.pdf) (excerpt)

![](_page_9_Figure_4.jpeg)

Figure 15. [Precautions When Measuring the Rear of the Package with a Thermocouple](https://fscdn.rohm.com/en/products/databook/applinote/common/precautions_when_measuring_the_rear_of_the_package_with_a_thermocouple_an-e.pdf) (excerpt)

![](_page_9_Picture_6.jpeg)

## **Conclusion**

In this paper we have provided step-by-step application notes on the thermal design knowledge required to improve set reliability and reduce design rework. ROHM also offers a wide range of other solutions and materials that are optimized for each process, from component selection to simulation, evaluation and board creation, to solve problems encountered by users. We believe that these materials can contribute to speeding up application development by users as well as prevent problems and defects.

#### **Introduced application notes**

"What Is Thermal Design?" [https://fscdn.rohm.com/en/products/databook/applinote/common/what\\_is\\_thermal\\_design\\_an-e.pdf](https://fscdn.rohm.com/en/products/databook/applinote/common/what_is_thermal_design_an-e.pdf) "Basics of Thermal Resistance and Heat Dissipation" [https://fscdn.rohm.com/en/products/databook/applinote/common/basics\\_of\\_thermal\\_resistance\\_and\\_heat\\_dissipation\\_an-e.pdf](https://fscdn.rohm.com/en/products/databook/applinote/common/basics_of_thermal_resistance_and_heat_dissipation_an-e.pdf) "Measurement Method and Usage of Thermal Resistance RthJC" [https://fscdn.rohm.com/en/products/databook/applinote/discrete/common/rthjc\\_measurement\\_and\\_usage\\_an-e.pdf](https://fscdn.rohm.com/en/products/databook/applinote/discrete/common/rthjc_measurement_and_usage_an-e.pdf) "Calculation of Power Dissipation in Switching Circuit" [https://fscdn.rohm.com/en/products/databook/applinote/common/pd\\_calc\\_power\\_dissipation\\_switching\\_cir\\_an-e.pdf](https://fscdn.rohm.com/en/products/databook/applinote/common/pd_calc_power_dissipation_switching_cir_an-e.pdf) "Method for Calculating Junction Temperature from Transient Thermal Resistance Data" [https://fscdn.rohm.com/en/products/databook/applinote/common/tj\\_from\\_transient\\_rth\\_data\\_an-e.pdf](https://fscdn.rohm.com/en/products/databook/applinote/common/tj_from_transient_rth_data_an-e.pdf) "What is a Thermal Model?" [https://fscdn.rohm.com/en/products/databook/applinote/discrete/sic/common/what\\_is\\_a\\_thermal\\_model\\_sic\\_an-e.pdf](https://fscdn.rohm.com/en/products/databook/applinote/discrete/sic/common/what_is_a_thermal_model_sic_an-e.pdf)

"How to Use Thermal Models" [https://fscdn.rohm.com/en/products/databook/applinote/discrete/sic/common/how\\_to\\_use\\_thermal\\_models\\_an-e.pdf](https://fscdn.rohm.com/en/products/databook/applinote/discrete/sic/common/how_to_use_thermal_models_an-e.pdf)

"Two-Resistor Model for Thermal Simulation" [https://fscdn.rohm.com/en/products/databook/applinote/common/two\\_resistor\\_model\\_for\\_thermal\\_simulation-e.pdf](https://fscdn.rohm.com/en/products/databook/applinote/common/two_resistor_model_for_thermal_simulation-e.pdf)

"Calculating Power Loss from Measured Waveforms" [https://fscdn.rohm.com/en/products/databook/applinote/discrete/sic/common/pd\\_calc\\_power\\_loss\\_measured\\_waveform\\_an-e.pdf](https://fscdn.rohm.com/en/products/databook/applinote/discrete/sic/common/pd_calc_power_loss_measured_waveform_an-e.pdf)

"Importance of Probe Calibration When Measuring Power: Deskew" [https://fscdn.rohm.com/en/products/databook/applinote/common/Importance\\_probe\\_calibration\\_descue\\_an-e.pdf](https://fscdn.rohm.com/en/products/databook/applinote/common/Importance_probe_calibration_descue_an-e.pdf)

"Notes for Temperature Measurement Using Thermocouples" [https://fscdn.rohm.com/en/products/databook/applinote/common/notes\\_on\\_temperature\\_measurement\\_using\\_thermocouples\\_an-e.pdf](https://fscdn.rohm.com/en/products/databook/applinote/common/notes_on_temperature_measurement_using_thermocouples_an-e.pdf)

"Precautions When Measuring the Rear of the Package with a Thermocouple"

[https://fscdn.rohm.com/en/products/databook/applinote/common/precautions\\_when\\_measuring\\_the\\_rear\\_of\\_the\\_package\\_with\\_a\\_thermocouple\\_an-e.pdf](https://fscdn.rohm.com/en/products/databook/applinote/common/precautions_when_measuring_the_rear_of_the_package_with_a_thermocouple_an-e.pdf)

#### **References**

\*1. JESD51-14:2010, Transient Dual Interface Test Method for the Measurement of the Thermal Resistance Junction to Case of Semiconductor Devices with Heat Flow Through a Single Path

![](_page_10_Picture_14.jpeg)

This document is intended to introduce ROHM' s products (hereinafter "Products" ). Any ROHM Products should be used in conjunction with the latest specifications and data sheet thereof. Please contact the sales office of ROHM or visit ROHM' s web site. The information contained in this document is provided on an "as is" basis. ROHM shall not be in any way responsible or liable for any damages, expenses or losses incurred by you or third parties resulting from inaccuracy, error or use of such information. All information specified herein including but not limited to the typical functions of and examples of application circuits for the Products is for reference only. ROHM does not warrant that foregoing information will not infringe any intellectual property rights or any other rights of any third party regarding such information. ROHM shall bear no responsibility whatsoever for any dispute arising from the use of such technical information. ROHM does not grant you, explicitly or implicitly, any license to use or exercise intellectual property or other rights held by ROHM and other parties. If you intend to export or ship overseas any Products or technology specified herein that may be controlled under the Foreign Exchange and Foreign Trade Act and other applicable export regulations, you will be required to obtain a license or permit under the acts and regulations. The content specified in this document is current as of March 2022 and subject to change without any prior notice.

**ROHM Co., Ltd.** 2323 Owen Street, Santa Clara, CA 95054 U.S.A TEL : +1-408-720-1900

![](_page_11_Picture_2.jpeg)

www.rohm.com Access Our Website